**TP DIPÔLE :** déterminer la nature d'un dipôle inconnu et ses caractéristiques physiques

**Etape A** : mesure de r(X) à ohmmètre

- a- Effectuer la mesure de résistance
	- Brancher le dipôle sur le multimètre : borne + à W et borne à COM
	- Sélectionner la fonction ohmmètre
	- Effectuer la mesure et débrancher le dipôle (pour éviter de décharger l'ohmmètre)
- b- Interprétation de la mesure

si r est très grand ou si l'ohmmètre affiche OL, alors X = C

sinon  $X = r$  ou rL - noter la valeur mesurée  $r = ...$ 

---------------------------

**Etape B** : recherche d'un régime transitoire à l'oscillo avec un GBF

a- construire le montage :

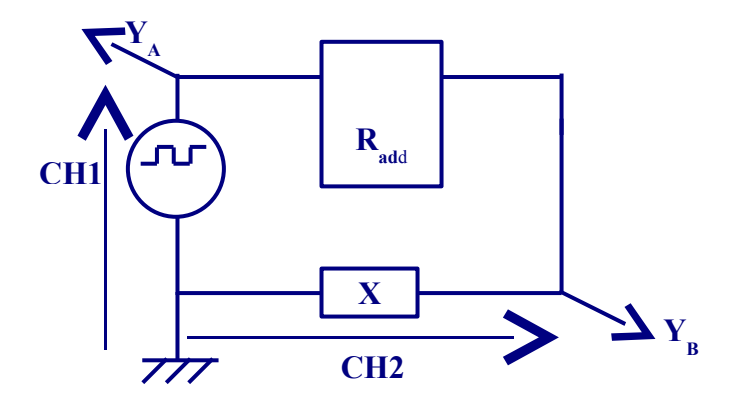

## $Rad = 50 W$

c- prérégler le GBF + suiveur :

- régler le GBF en TTL
- brancher sur les bornes S et M du suiveur

- régler la fréquence (avec le "frequency range" correspondant) sur fmin = 20 hz si  $X = C$  ou sur fmin = 50hz

- d- prérégler l'oscillo
	- mettre l'oscillo sous tension
	- vérifier l'ensemble des réglages "à ne pas toucher"
	- recentrer le bouton "level"
	- régler la "source" sur CH1
	- centrer les traces des voies A et B
	- régler les 2 voies sur DC
	- régler les calibres des 2 voies sur 2V/div
	- régler la BT sur 5ms/div ???
- e- mettre en route la "mesure"
	- mettre le circuit sous tension
	- ajuster la BT pour visualiser entre 1 et 5 "créneaux"
	- si nécessaire stabiliser le signal en jouant sur la BT, la fréquence et le bouton "level"

f- - augmenter la fréquence au GBF (penser à changer le "frequency range" proprement) en ajustant la BT de l'oscillo (stabiliser le signal si nécessaire) jusqu'à ce que l'on voit apparaître un régime transitoire ou que l'on dépasse la valeur maximale de fréquence fmax =  $200$ hz si  $X = C$ , et fmax =  $3$ khz sinon

g- si on a trouvé un RT ajuster la fréquence et BT pour voir "bien" le RT - noter la valeur T'= durée du 1/2 créneau visualité (nb de carreaux horizontaux \* BT)

h- interprétation :

- si on n'a pas vu de RT (X#C) : X=r - **FIN DE LA MANIP** (si X=C, alors il y a un pb de manip)

- si RT : si X#C alors  $X = rL$  (vérification : on doit voir une courbe descendante sur CH2 à partir du front montant du créneau (sur CH1)

sinon (si X = C) vérifier que CH2 est bien une courbe montante pour le front montant du créneau (CH1)

----------------------------

**Etape C** : Enregistrement du régime transitoire à l'aide d'une carte d'acquisition numérique

Variante C1.1 : usage d'une alim continue - on connaît les paramètres d'enregistrement (étape B) et la nature du dipôle

a- construire le montage

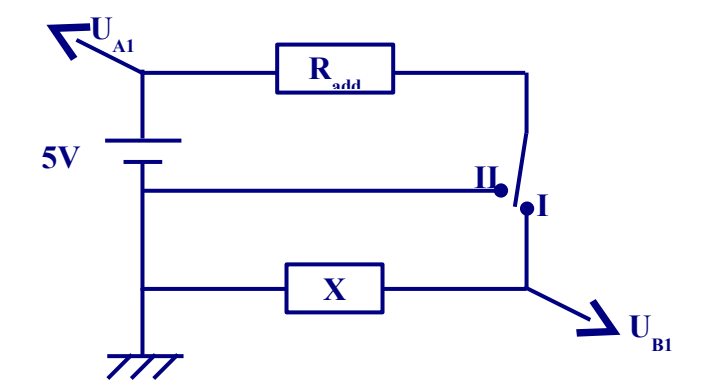

 $Rad = 50 W$ 

c- réglage des paramètres de la carte d'acquisition

Lancer le logiciel Cassylab

Sélectionner les voies  $U_{A1}$  et  $U_{B1}$ .

Ouvrir le menu "paramètres de mesure" :

- cocher "relevé automatique"

- cocher "Décl" avec "U<sub>A1</sub>" "0,05V" et "ascendant"

- régler "Tps de mes" à une valeur proche de T (attention aux unités)

- régler "Nombre" = 500

d- si X = C basculer l'interrupteur en position (décharger le dipôle)

e- appuyer sur la touche ??? puis basculer par un geste franc l'interrupteur en position I

f- si l'enregistrement n'est pas satisfaisant (faire un zoom si nécessaire), (refuser l'enregistrement) , ajuster les paramètres, et recommencer un enregistrement en d-

g- sauvegarder l'enregistrement dans un fichier

----------------------------

**Etape D** : traitement de données sur ordinateur

Méthode de mesure de tau = recherche de la valeur de t correspondant au point de la courbe de valeur  $U_x(t)$ 

a- mesurer  $U_{\text{max}}$  et  $U_{\text{min}}$  dans le cas où  $X = rL$ 

b- mesurer tau : relever dans le tableau de valeurs, la valeur de temps pour laquelle on a :

Cas où X=C :  $U_{B1}(t) = 0.63 * E$ Cas où  $X = rL : U_{B1}(t) = 0.37 * (U_{max} - U_{min}) + U_{min}$  $t = ...$ 

c- calculer C ou L :

Cas où  $X=C : C = t/R$ 

Cas où  $X = rL : L = t * (R + r)$ 

-------------------------